## **Actividad 1. Archivos de zona DNS**

Comenta cada línea de los siguientes archivos de zona. Pon los comentarios en rojo.

## **Archivo de Zona Directa**

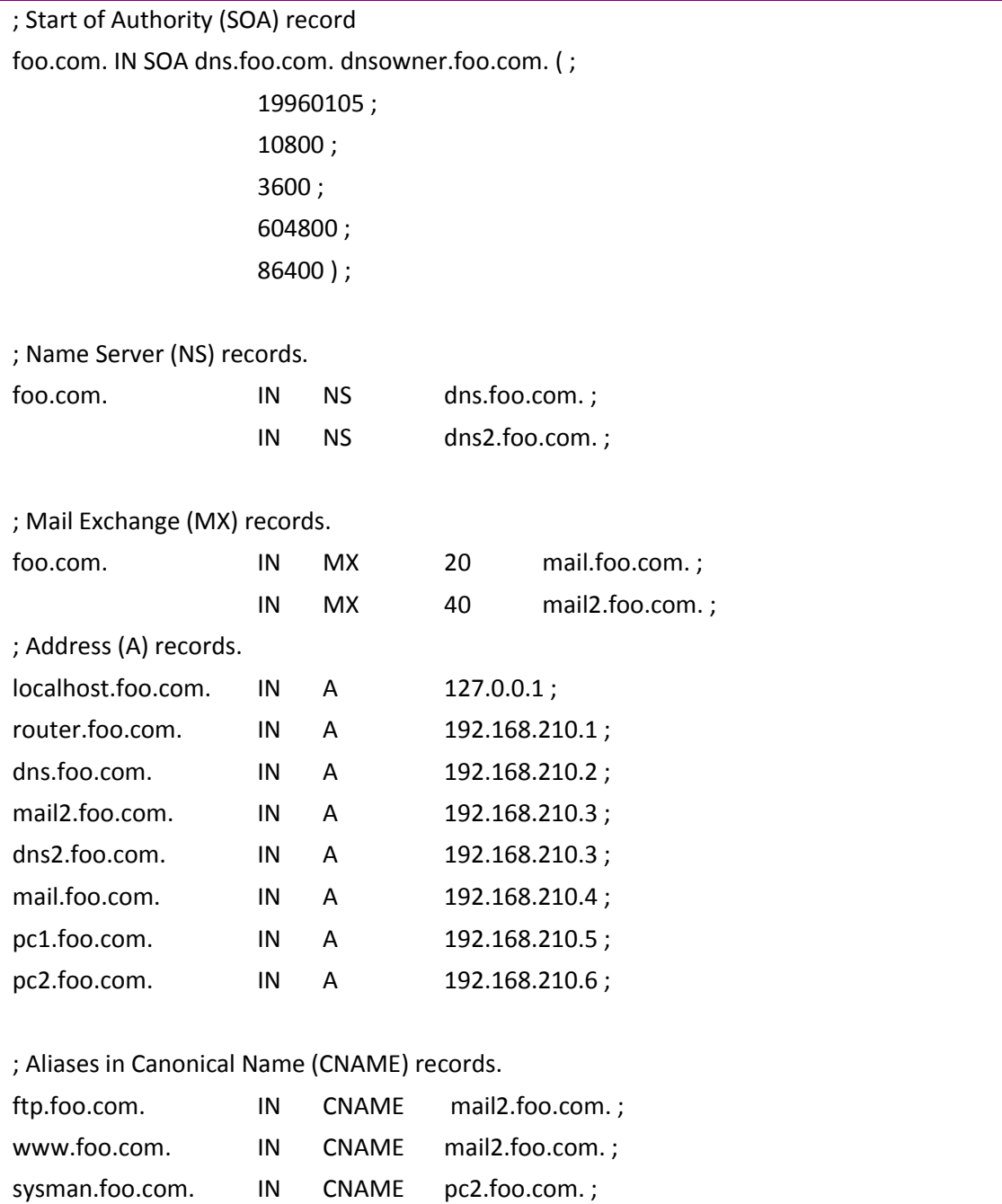

## **Archivo de Zona Inversa**

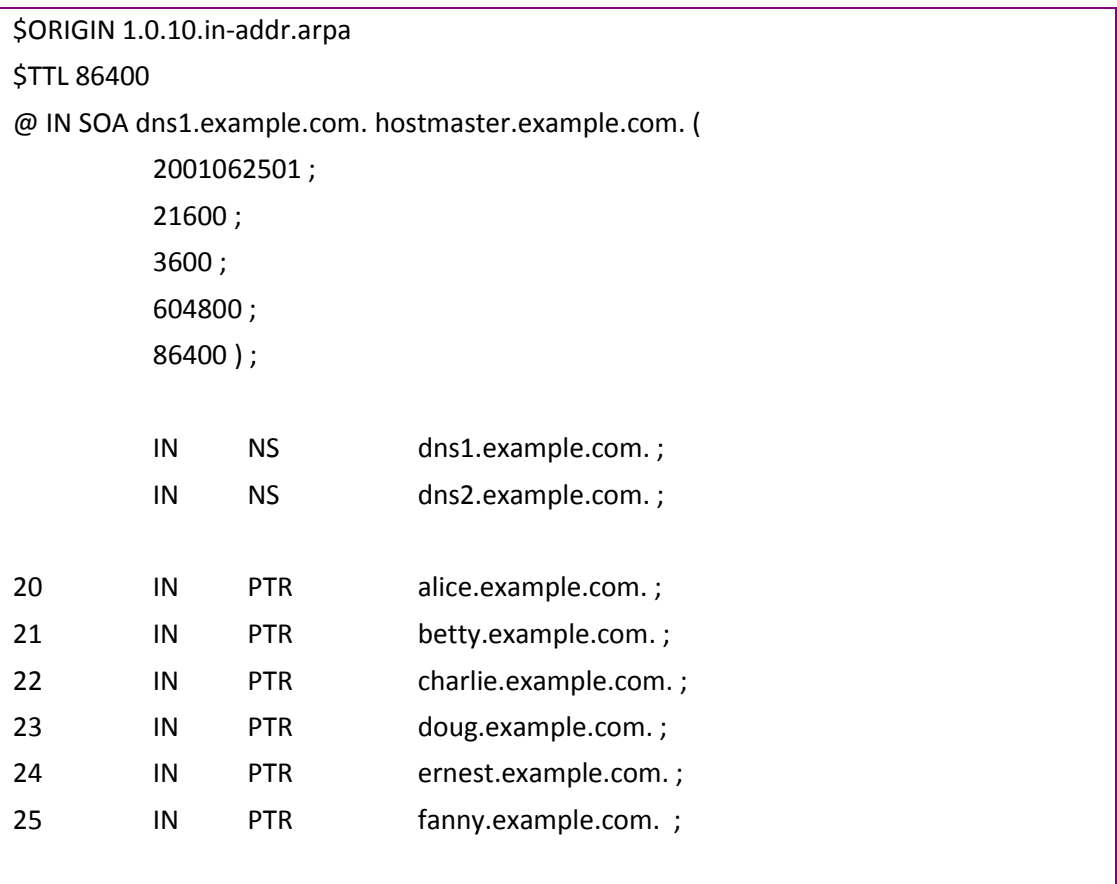